## **Visio  | Visualisieren**

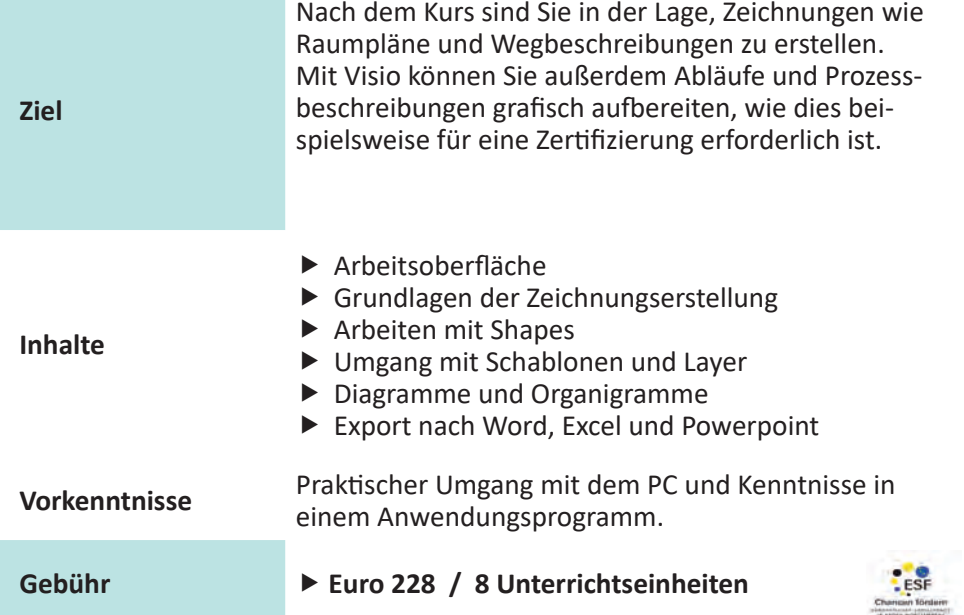

## **Termine**

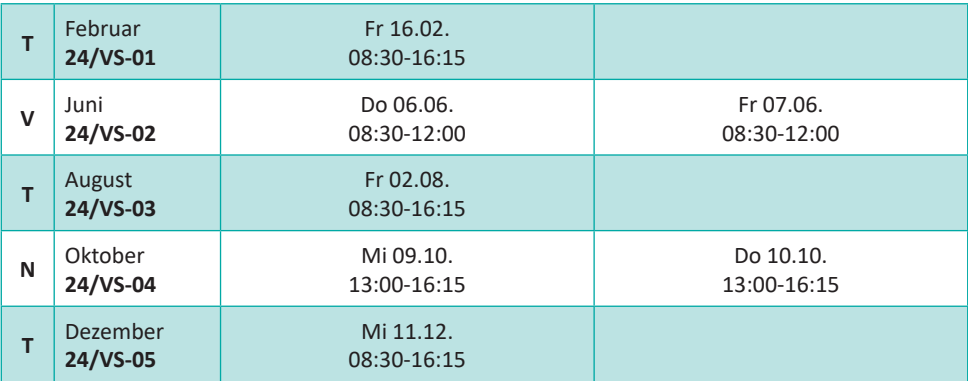